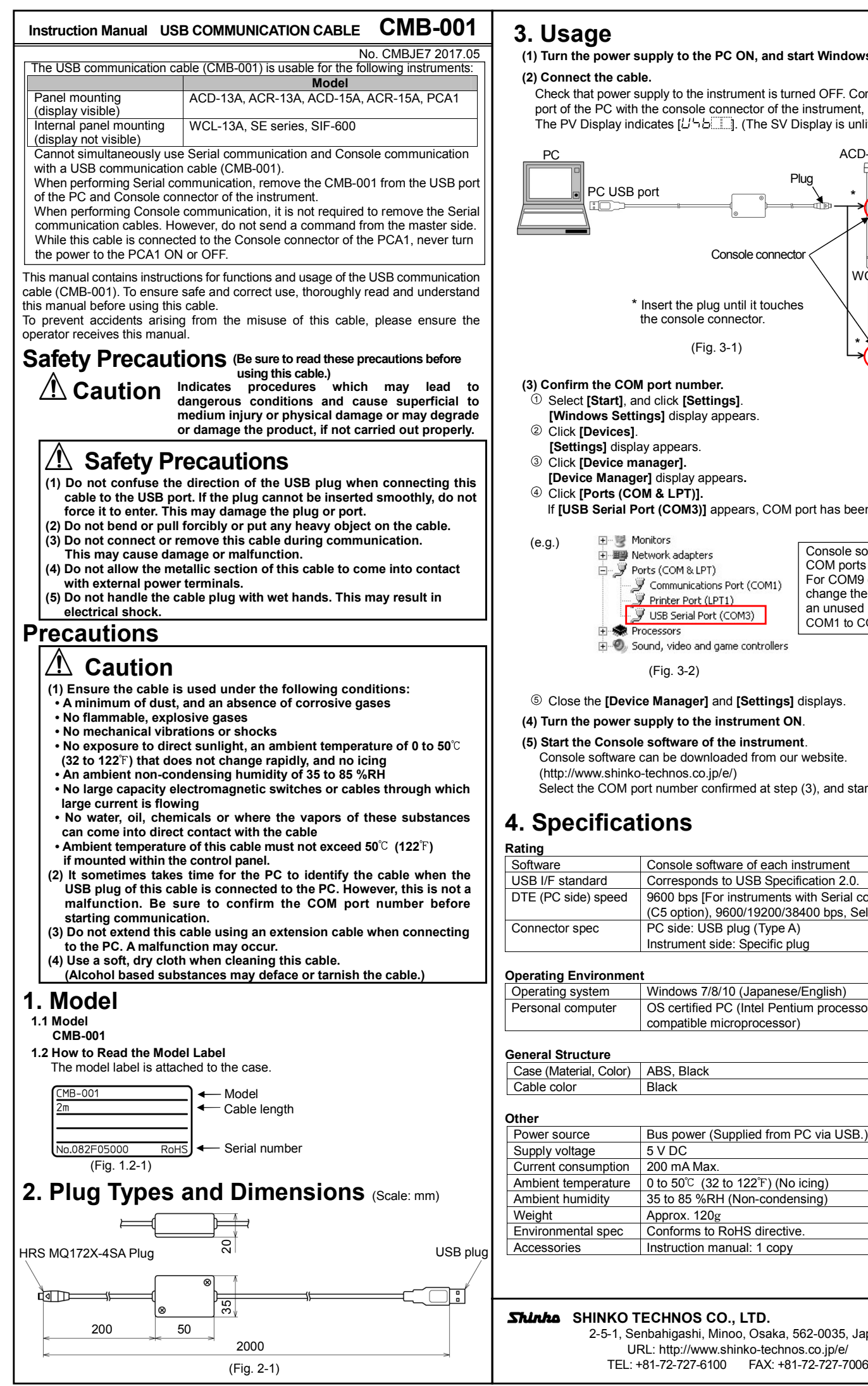

## **3. Usage**

**(1) Turn the power supply to the PC ON, and start Windows**.

## **(2) Connect the cable.**

Check that power supply to the instrument is turned OFF. Connect the USB port of the PC with the console connector of the instrument, using this cable. The PV Display indicates  $[L' \rightarrow b$ . (The SV Display is unlit.)

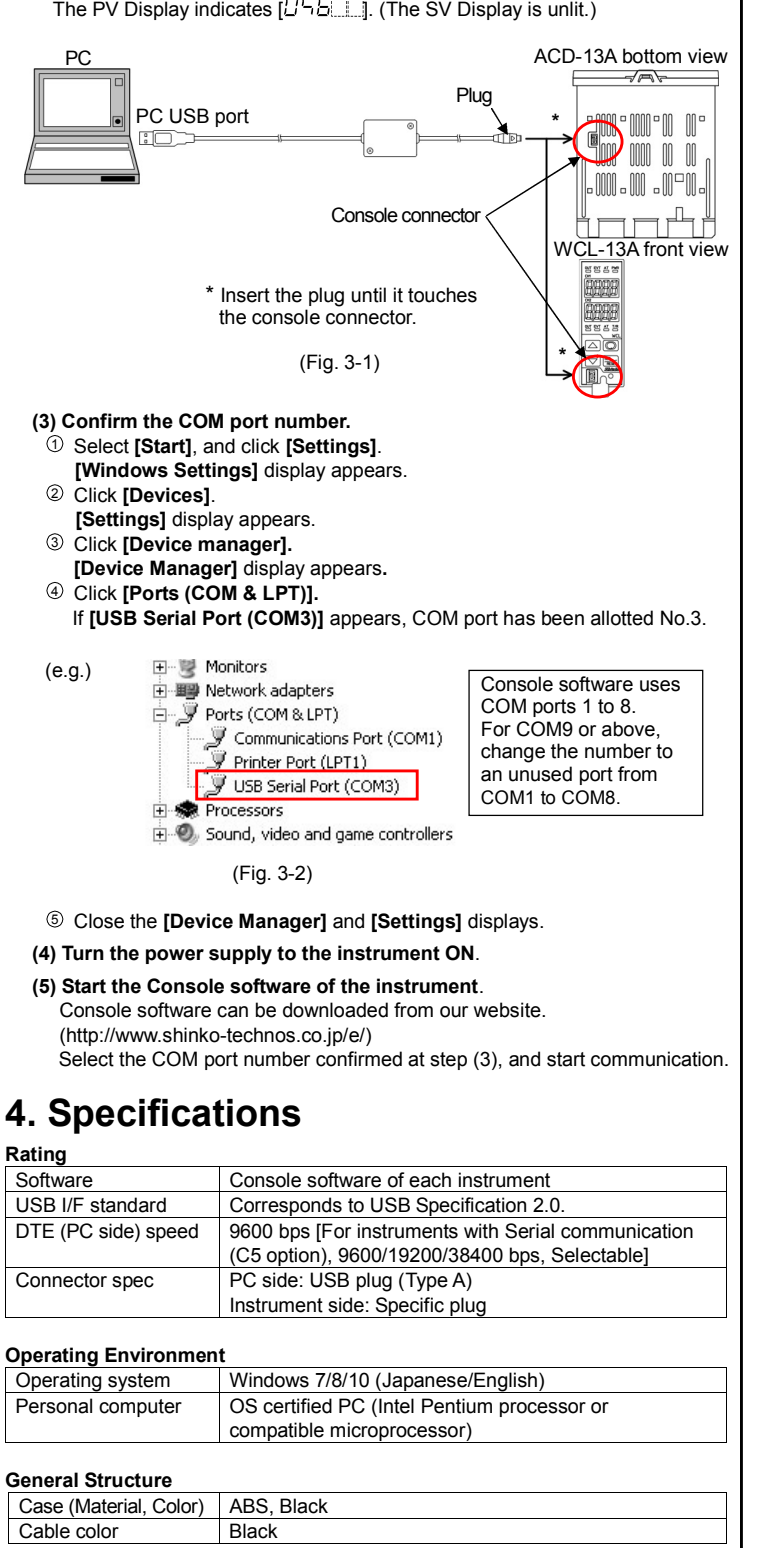

## Shinko SHINKO TECHNOS CO., LTD. 2-5-1, Senbahigashi, Minoo, Osaka, 562-0035, Japan

URL: http://www.shinko-technos.co.jp/e/ TEL: +81-72-727-6100 FAX: +81-72-727-7006

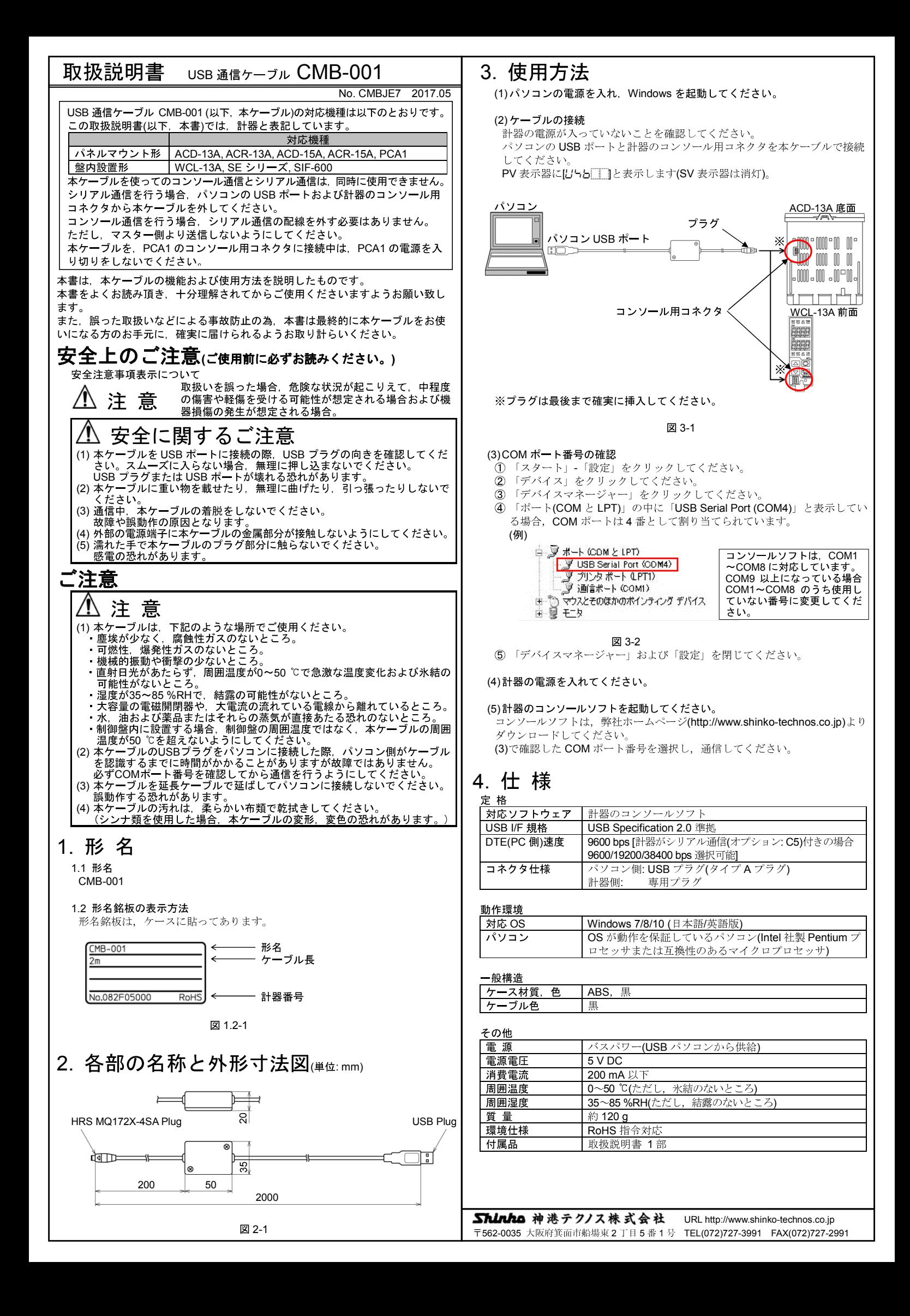